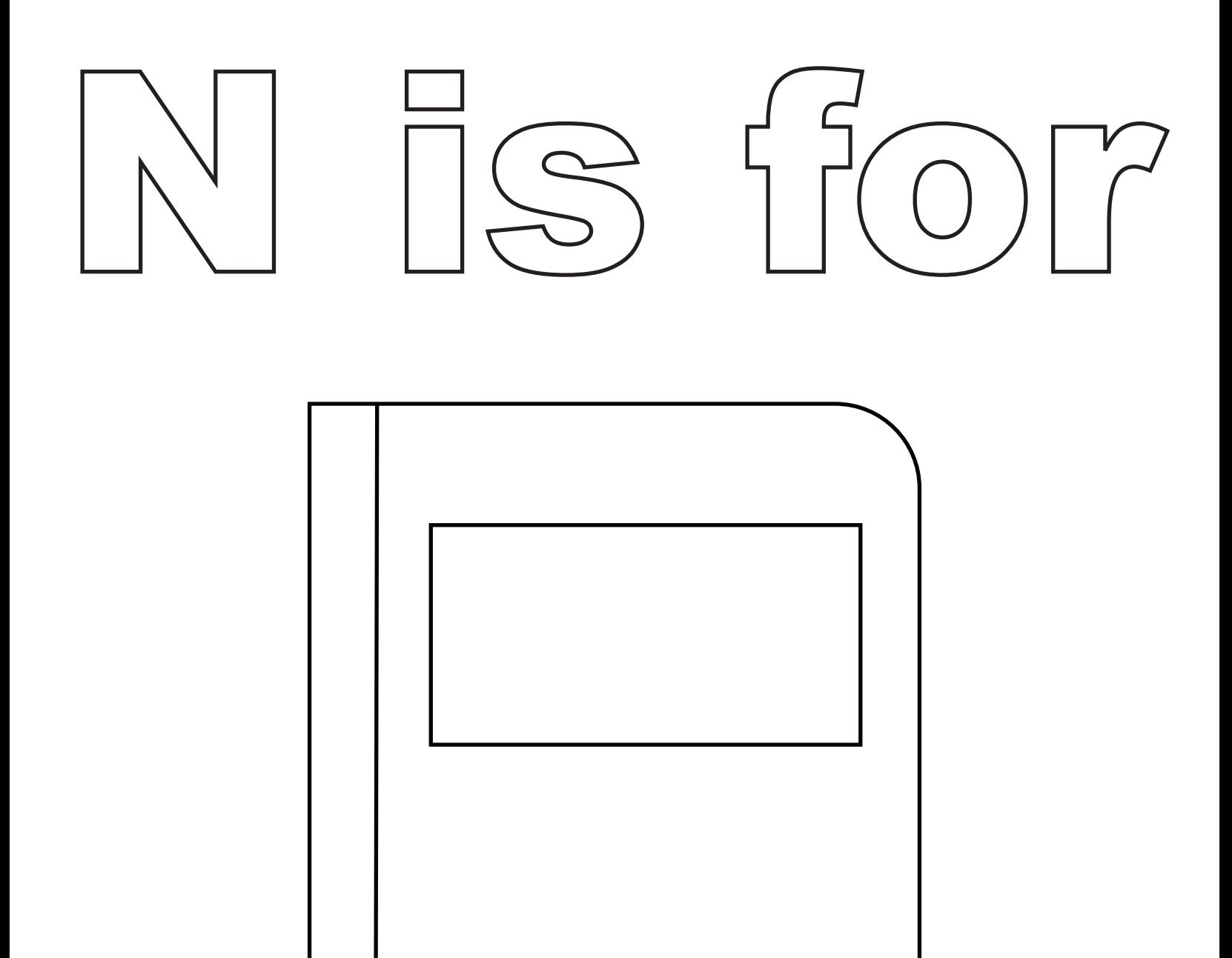

## notebook.